### Visualisierung regulärer Ausdrücke

Ein Vortrag von Martin Häcker und Felix Schwarz

## Was uns beschäftigte...

^\(IBOutlet[ ]\*\)\*\([\_a-zA-Z][\_a-zA-Z0-9]\*\)[ ]\*\(\\*\*\)[ ]\*\([\_]\*\)\([a-zA-Z]\)\([\_a-zA-Z0-9]\*\)[ ]\*;/\2/ ^\(IBOutlet[ ]\*\)\*\([\_a-zA-Z][\_a-zA-Z0-9]\*\)[ ]\*\(\\*\*\)[ ]\*\([\_]\*\)\([a-zA-Z]\)\([\_a-zA-Z0-9]\*\)[ ]\*;/\3/ ^\(IBOutlet[ ]\*\)\*\([\_a-zA-Z][\_a-zA-Z0-9]\*\)[ ]\*\(\\*\*\)[ ]\*\([\_]\*\)\([a-zA-Z]\)\([\_a-zA-Z0-9]\*\)[ ]\*;/\4/ ^\(IBOutlet[ ]\*\)\*\([\_a-zA-Z][\_a-zA-Z0-9]\*\)[ ]\*\(\\*\*\)[ ]\*\([\_]\*\)\([a-zA-Z]\)\([\_a-zA-Z0-9]\*\)[ ]\*;/\5/ ^\(IBOutlet[ ]\*\)\*\([\_a-zA-Z][\_a-zA-Z0-9]\*\)[ ]\*\(\\*\*\)[ ]\*\([\_]\*\)\([a-zA-Z]\)\([\_a-zA-Z0-9]\*\)[ ]\*;/\6/

> Findet die Variablendeklarationen in Objective-C Programmen

#### Das Problem

**•** "Some people, when confronted with a problem, think »I know, I'll use regular expressions.« Now they have two problems." Jamie Zawinski, in comp.lang.emacs (from the fortune file)

## Was sind reguläre Ausdrücke?

- **flexibles Werkzeug zum Parsen von Text**
- Syntax nicht ganz einheitlich, hier Verwendung der Syntax von Perl 5
- **lange in Gebrauch, erste Ansätze 1941**
- selbst komplexe Muster werden in einer Zeile kodiert

# kleine Syntaxkunde (I)

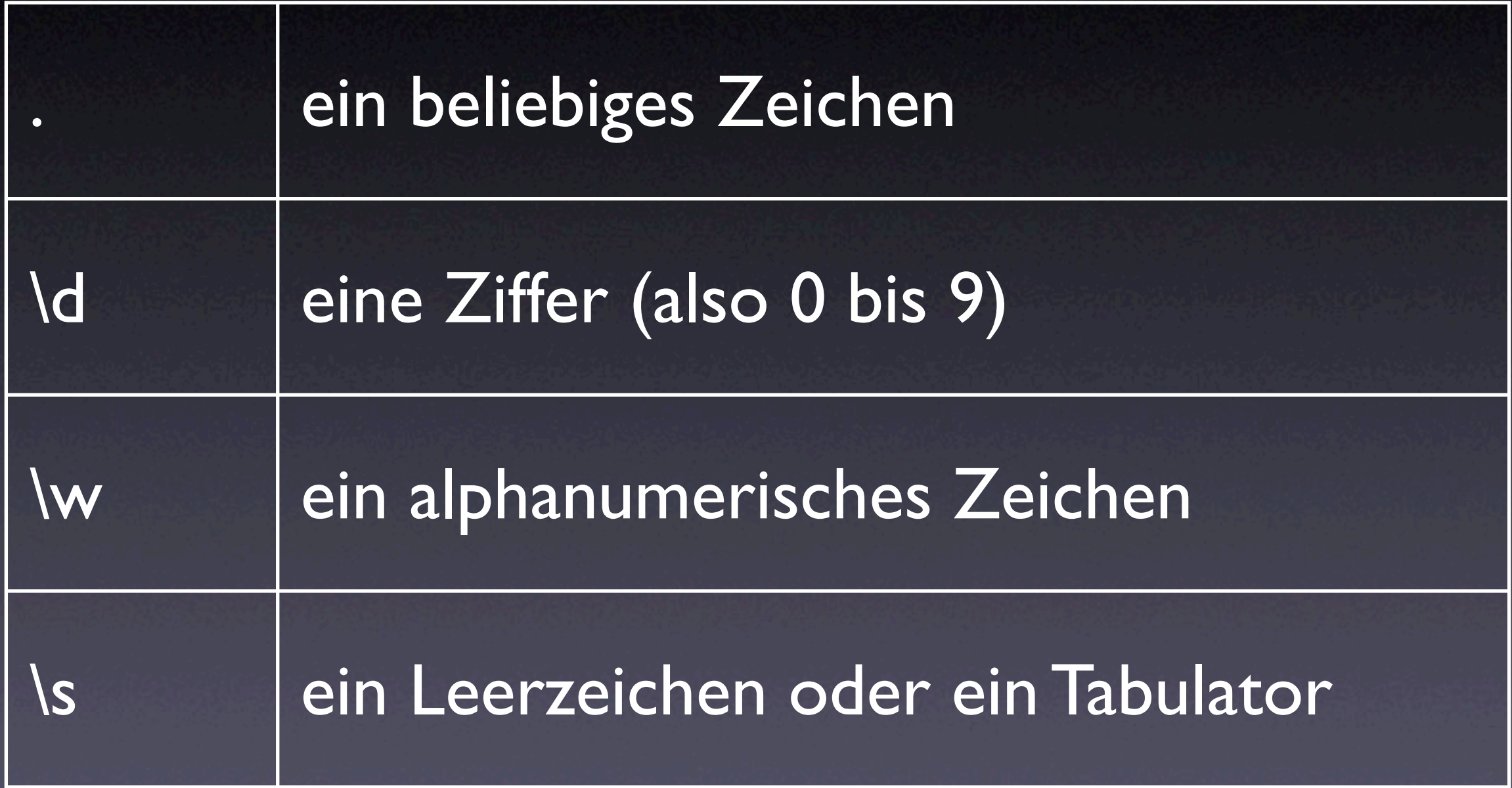

# kleine Syntaxkunde (II)

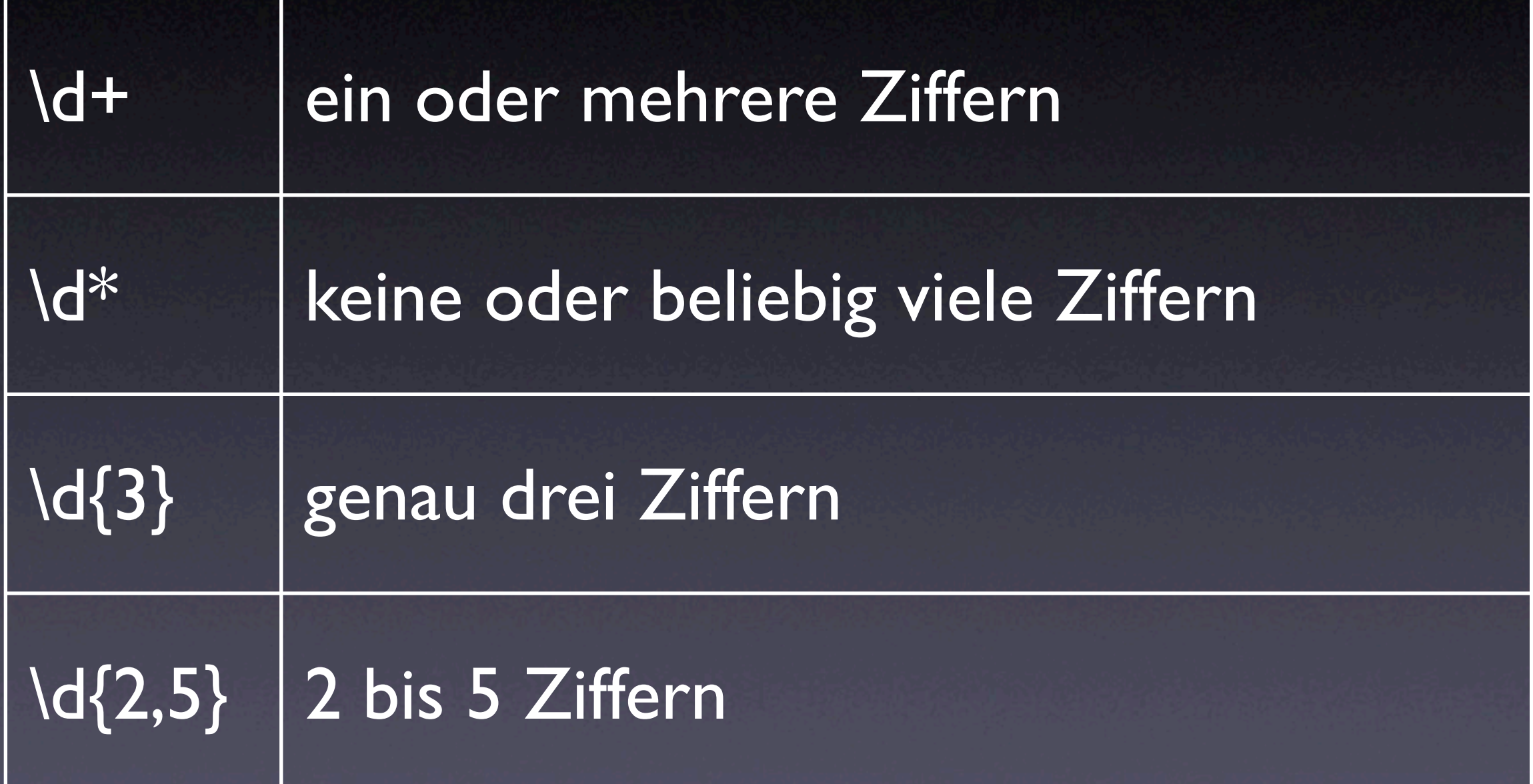

# kleine Syntaxkunde (III)

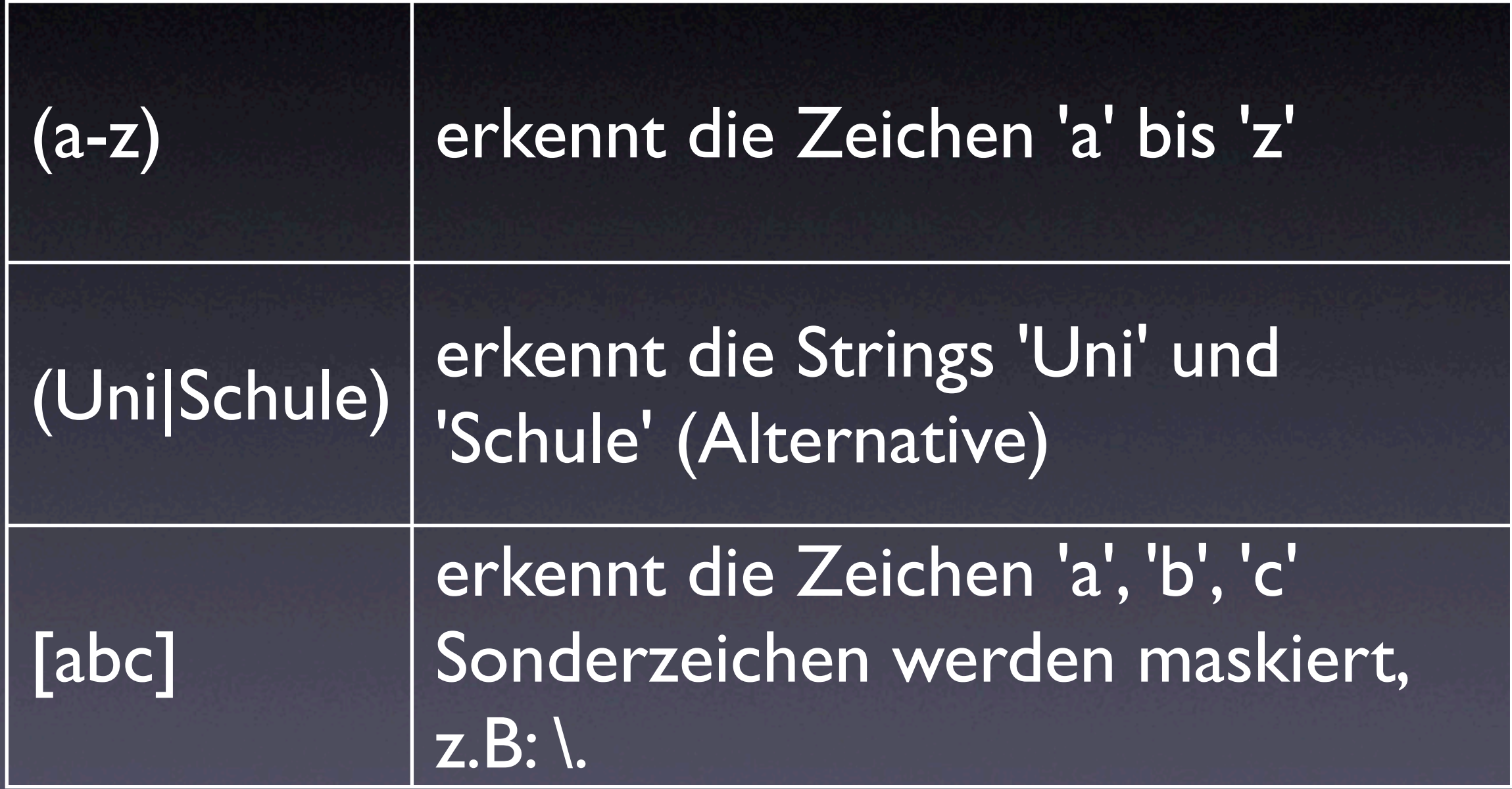

# kleine Syntaxkunde (IV)

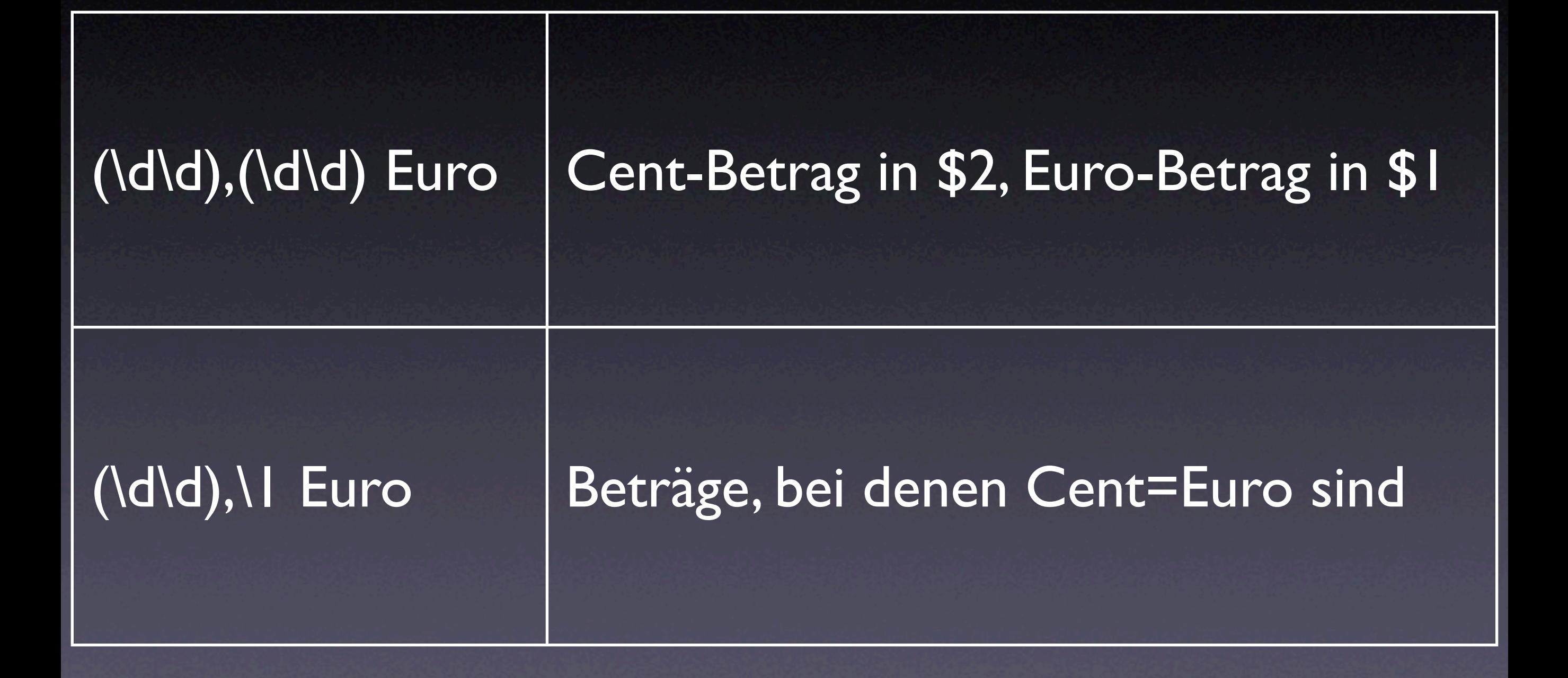

## Darstellungsprobleme, kurz analysiert

#### Existierende Werkzeuge

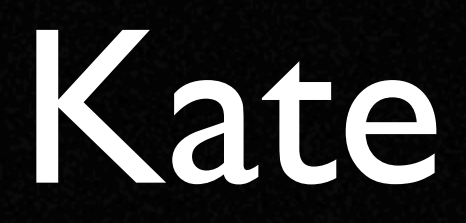

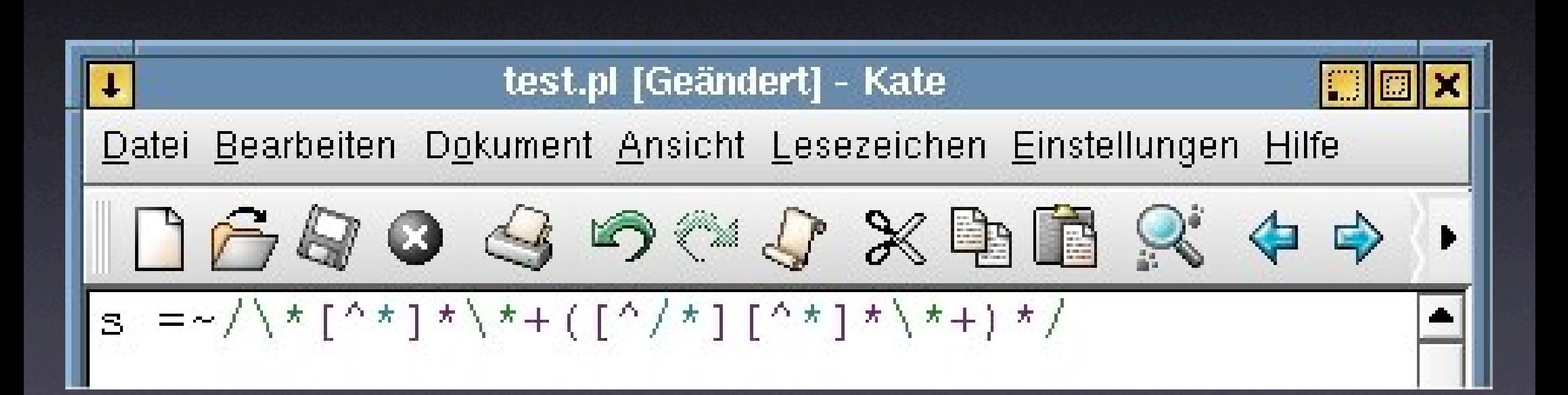

#### Komodo

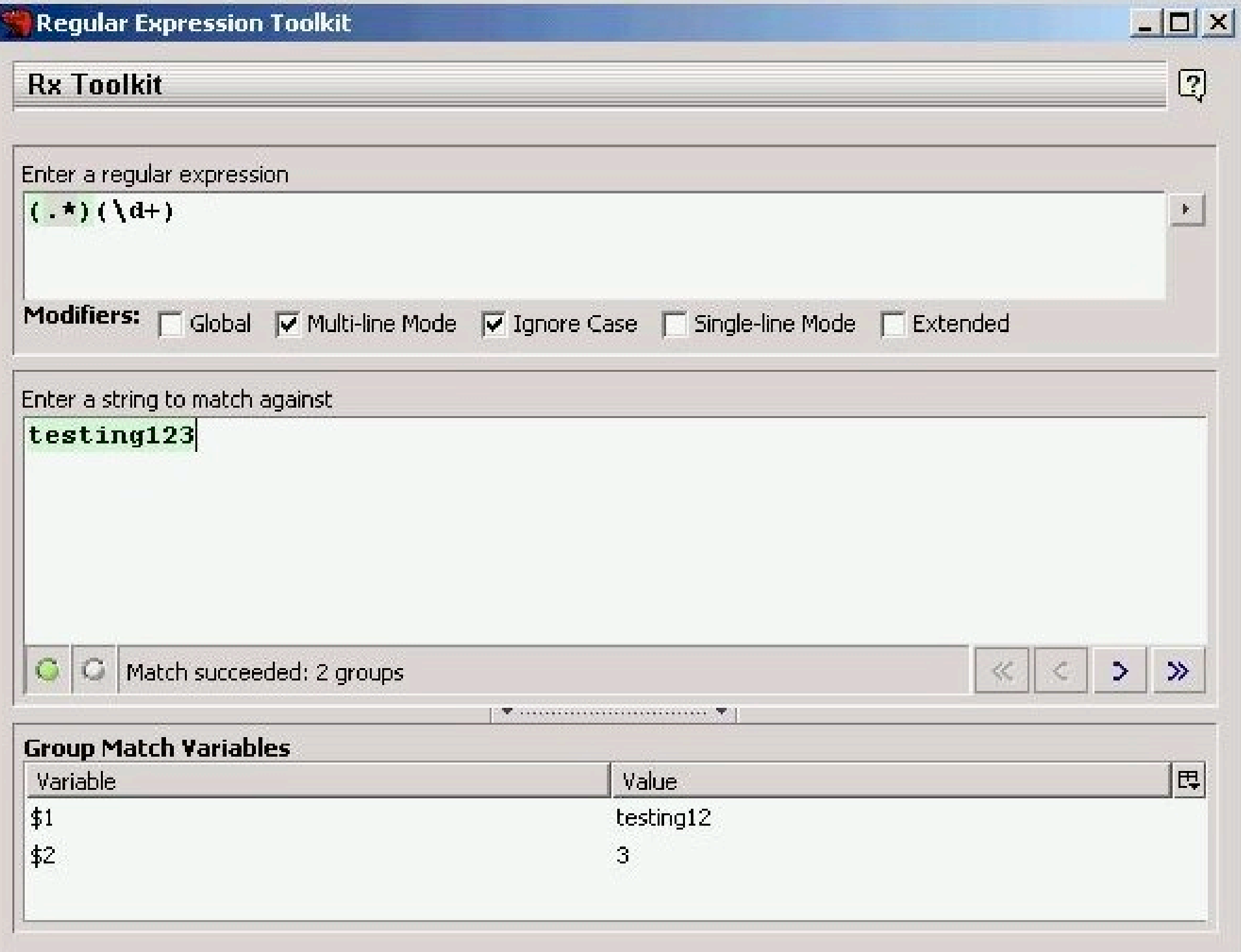

### kregexpeditor

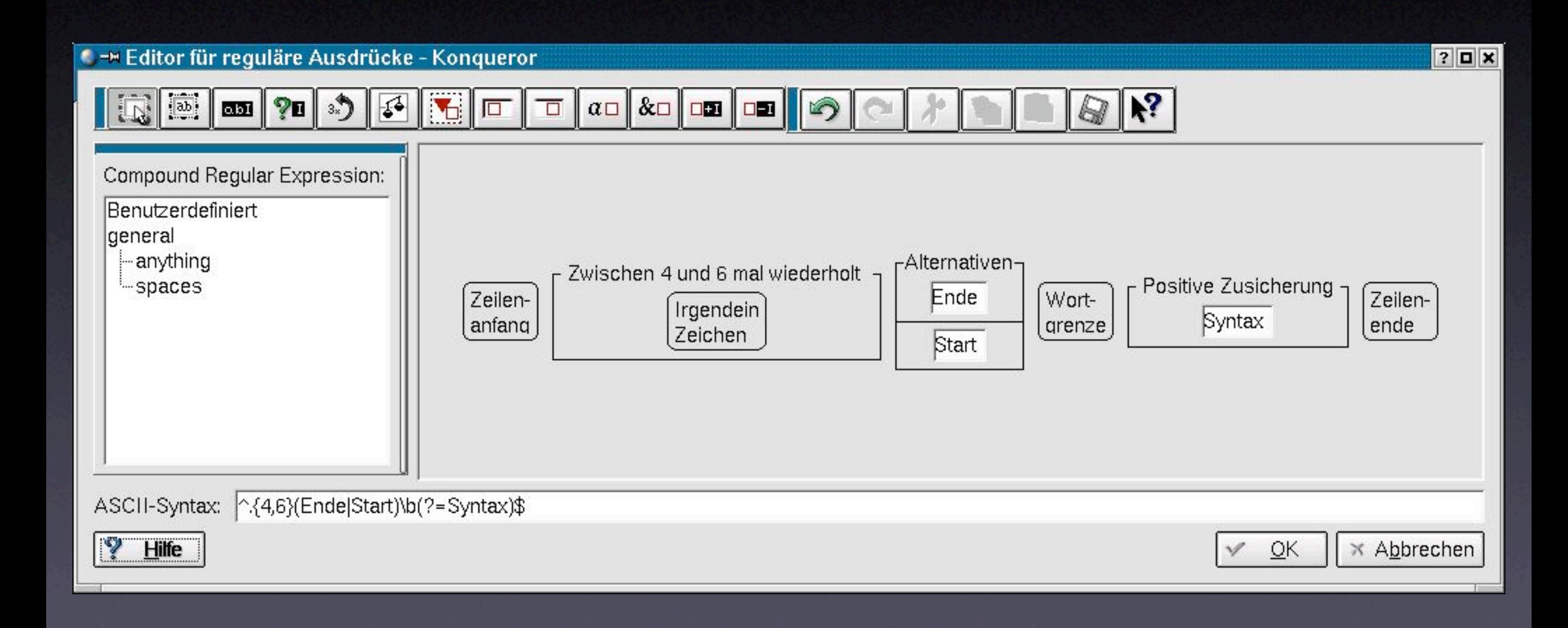

# Visual Regexp

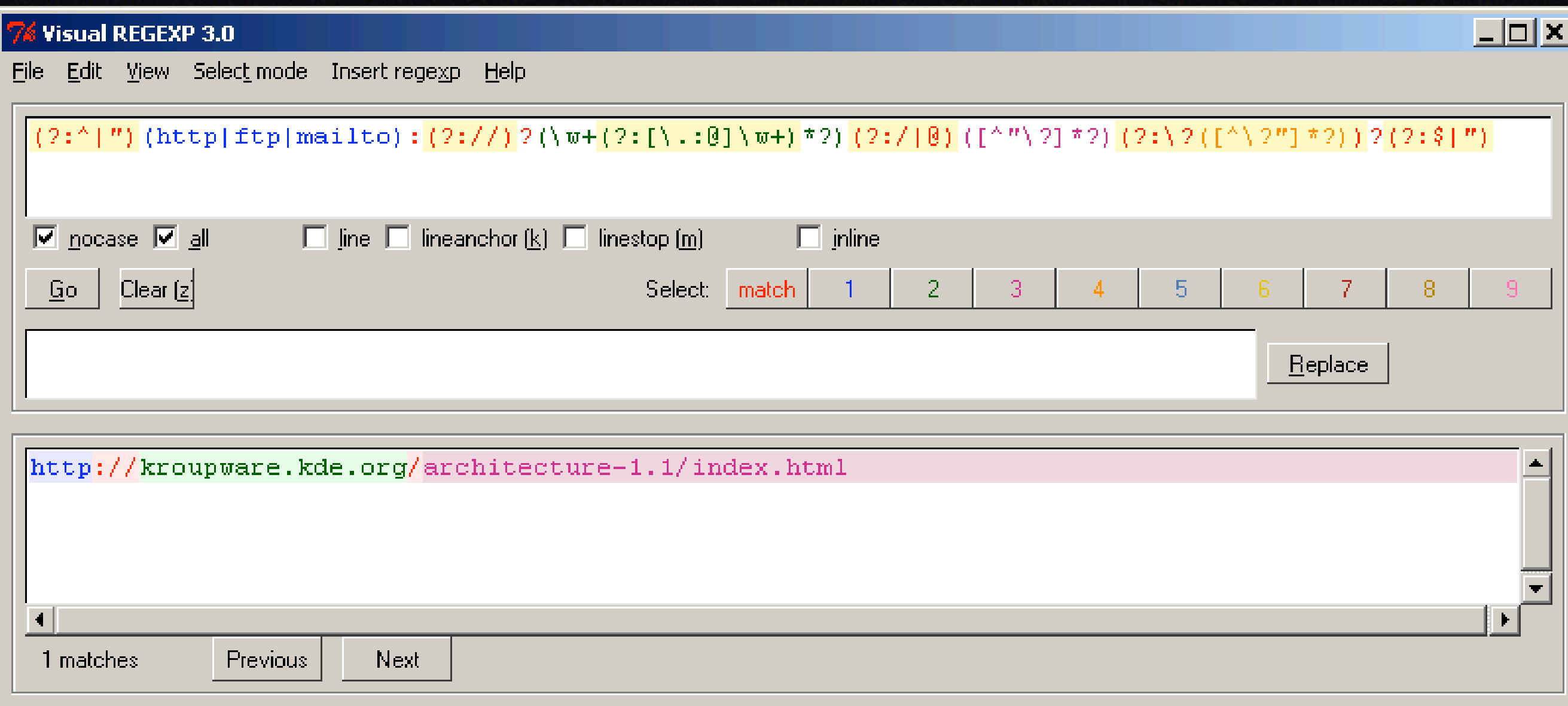

# Überblick über die Visualisierungstechniken

- Code-Visualisierung
- Ablauf-Visualisierung
- Ergebnis-Visualisierung
- Synergie-Effekte
- Profiling

# Syntax-Highlighting

$$
(1/5 (2:1d{2}pm)*1(2: sunday)*21.12)
$$
  
\n $(1/5 (2:1d{2}pm)*1 (2:sumday)*21.12)$ 

### Syntax-Styling

 $(\frac{1}{2}$  (?: \d {2}pm)\* | (?: sunday)\* ? \. \\$)  $(152\text{--}118)$  (?: sunday)\*?

#### Visualisierung über Muster

$$
ab_{C}(\left\{d_{t}(2:|w_{t}|_{S})\right\}-\left(\begin{matrix}1\\ 1\\ 1\end{matrix}\right),\left\{1\atop 1\end{matrix}\right)\left(\begin{matrix}2:|d|_{d}1\\1\end{matrix}\right)\left(\begin{matrix}2:|w_{t}|-1\\1\end{matrix}\right)-\left\{2\atop 1\end{matrix}\right)
$$

$$
abc\left(\frac{d + (1w+1s)}{d} - \frac{(2 \cdot 1s)}{(1d-12s)} - 12 \right)
$$

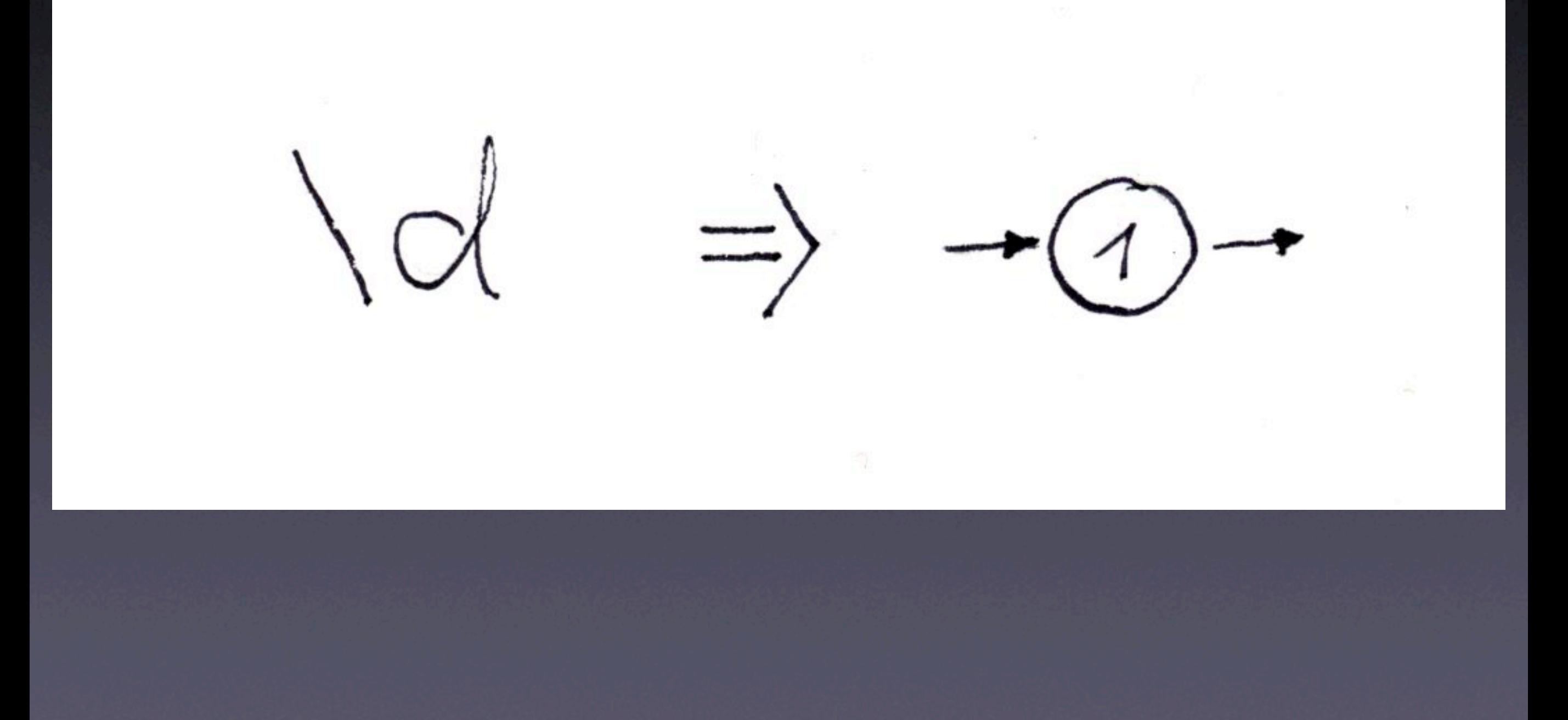

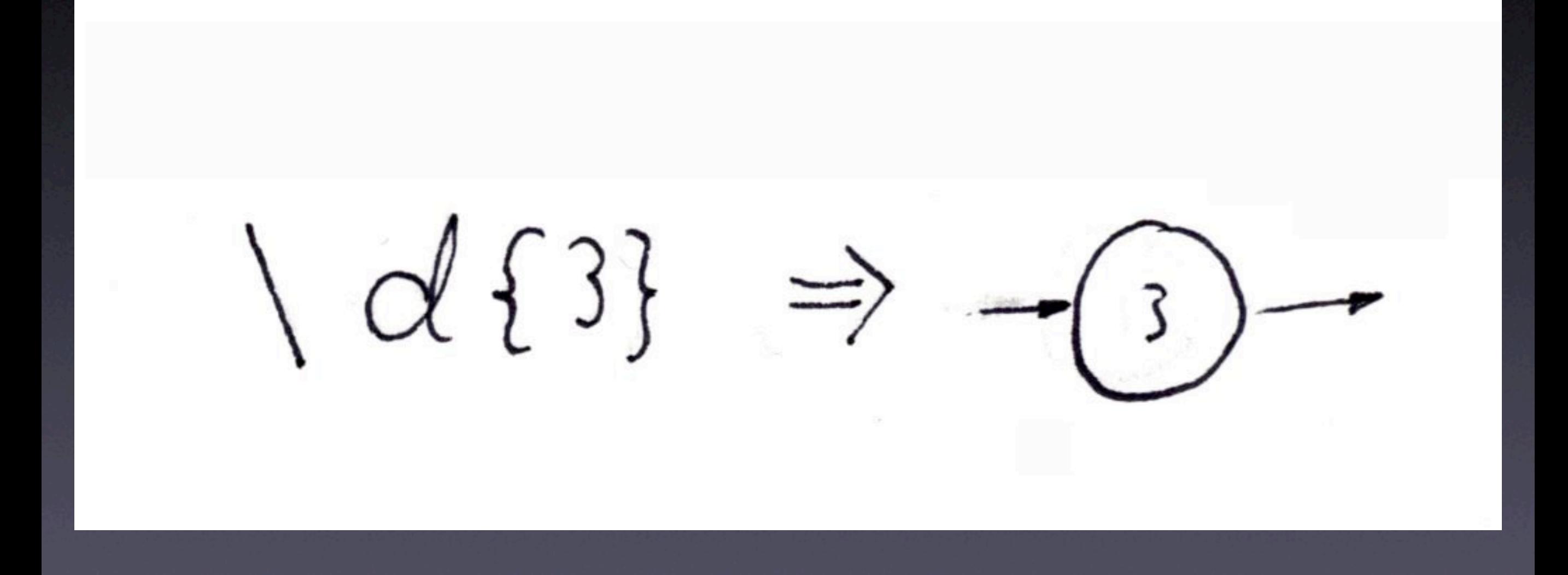

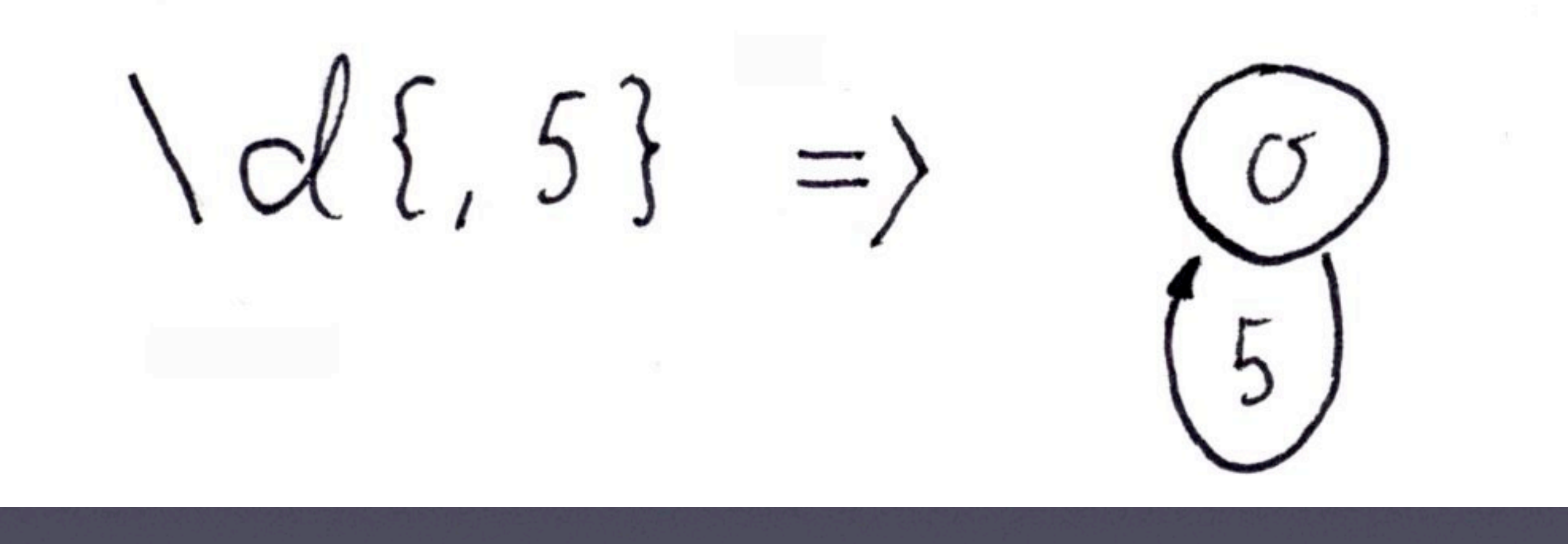

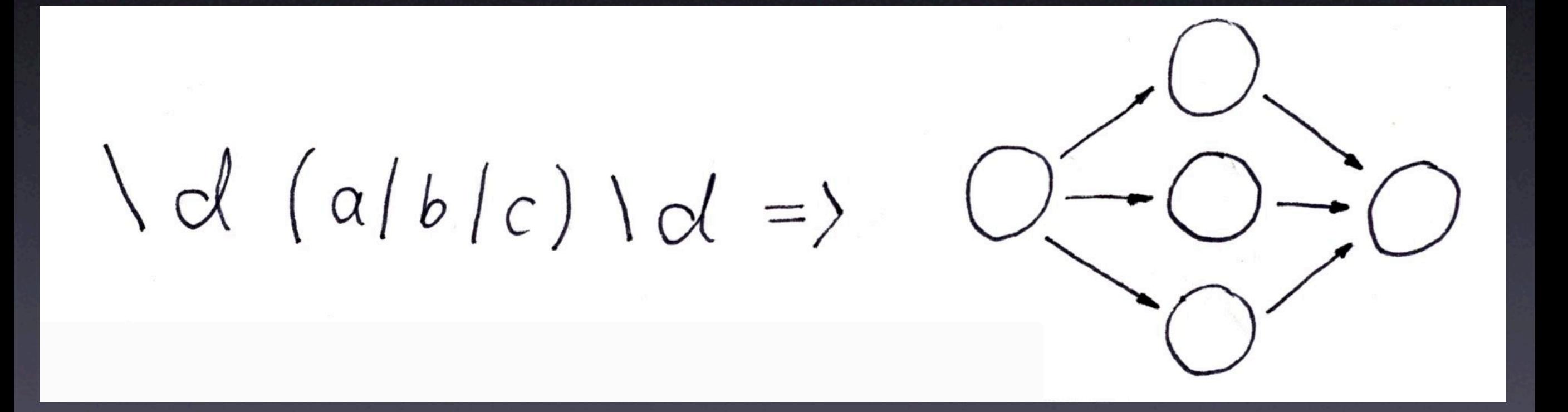

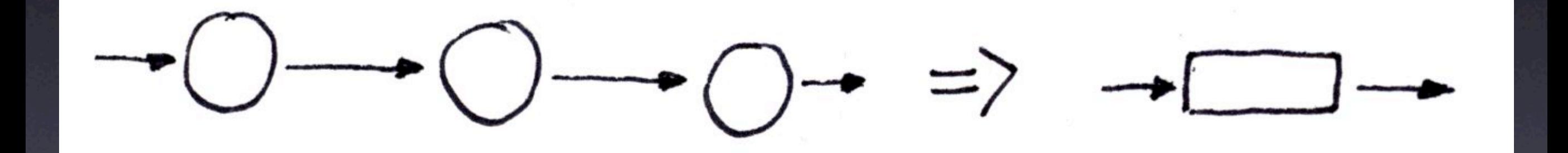

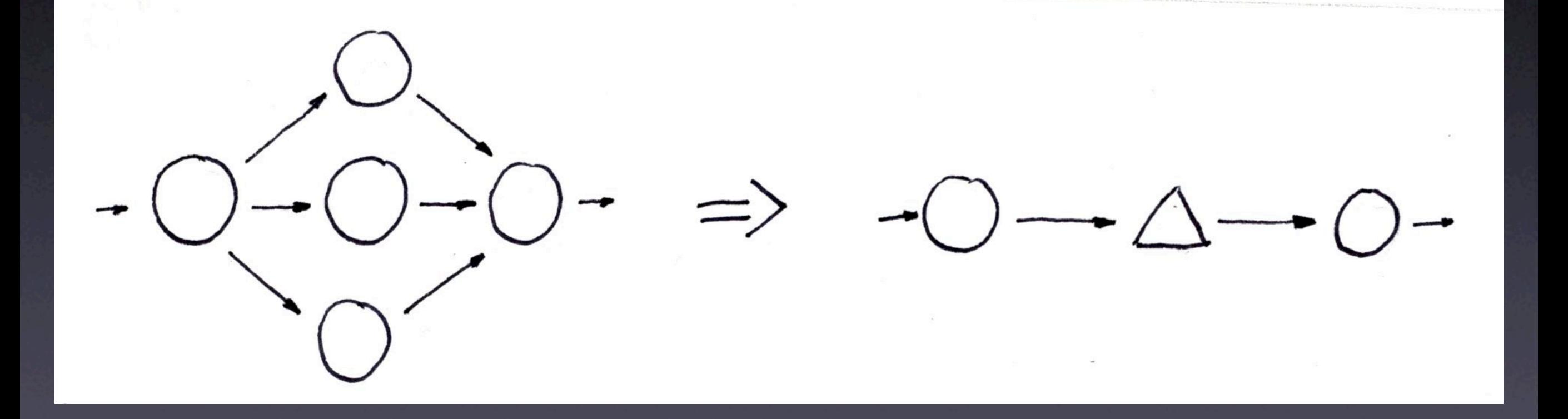

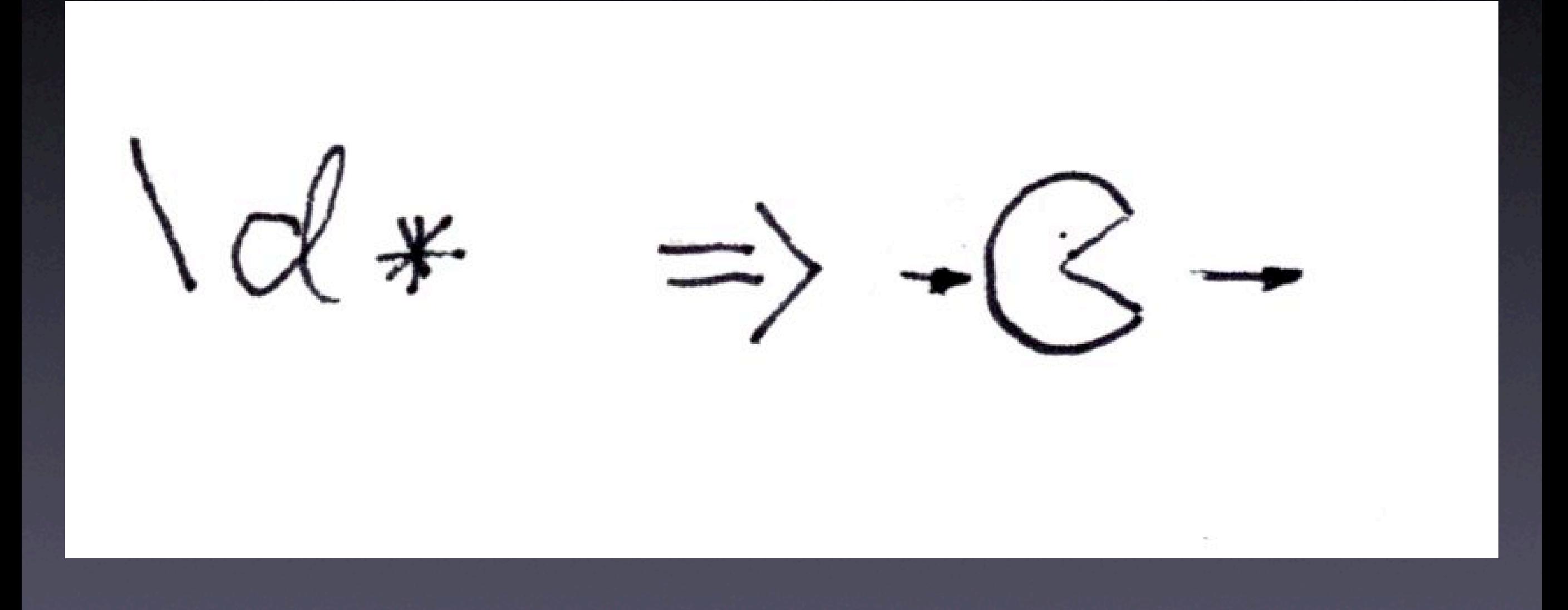

# Übersetzung in natürliche Sprachen

- $\bullet$  \d => 0 | 2 3 4 5 6 7 8 9
- $\sqrt{x^2-1-x^2}$  => ! " # \$ %
- ^\d{3,5}\$ => Eine Zeile die nur eine dreibis fünfstellige Zahl enthält

# Visuelle Programmierung

#### Ablauf-Visualisierung

## ^ (\d{5}). \* (\d{5})\$

12345 blah blah blah blah blah 12345

#### Ablauf-Visualisierung

Treffer (Global)  $\bigcirc$  =  $\bigcirc$  1. 12345<br>  $\bigcirc$  32: blahblahblah<br>  $\bigcirc$  53: 12345  $\begin{array}{r} \n\sqrt{1167890} \\
-92:blubblubblub \\
-93:67890\n\end{array}$ 

## Ergebnis-Visualisierung

# Synergie-Effekte

# Profiling

untersuchte Zeichen Zeit pro Aufruf<br><start>\s+([1<]\*?)<ende>  $|s_{start}\rangle$  \s+ $[^{r}$  $\leq$ ]\*?) $\leq$ ende>  $5$ start>  $\text{--}$ start> 0,56 531  $\frac{1}{2}$  \st  $+2/4$ 0,8 220  $(-1)^{x-1}$  $-\frac{1}{2}$   $\left( \frac{1}{2} \times \frac{1}{2} \times \frac{2}{2} \right)$ 2,07 680  $L$  <ende>  $L$ <ende>  $0,56$  $104$ 

### Bewertung existierender Werkzeuge

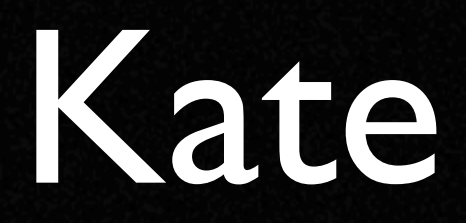

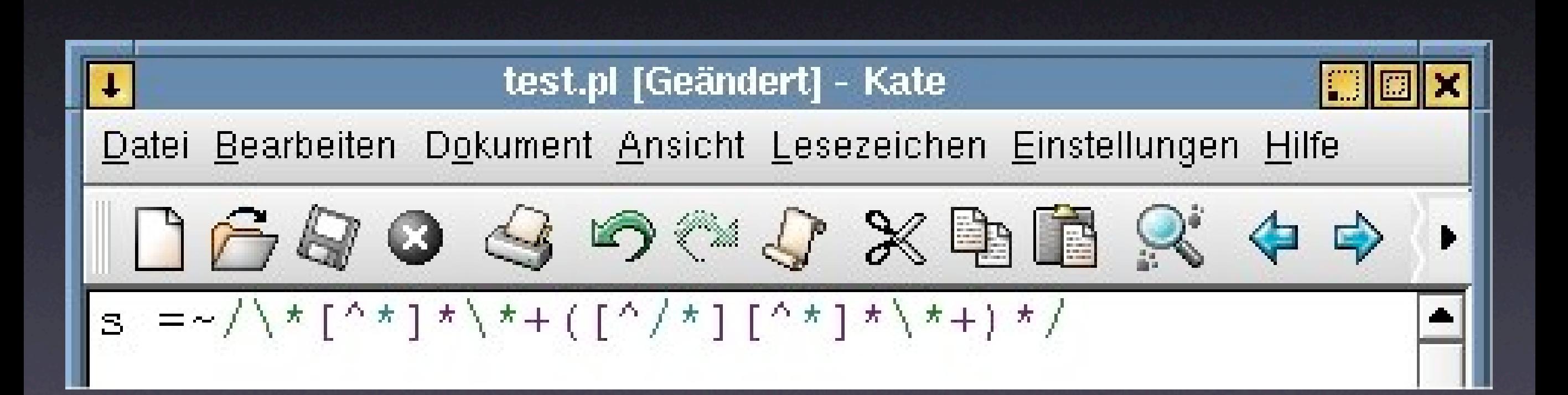

#### Komodo

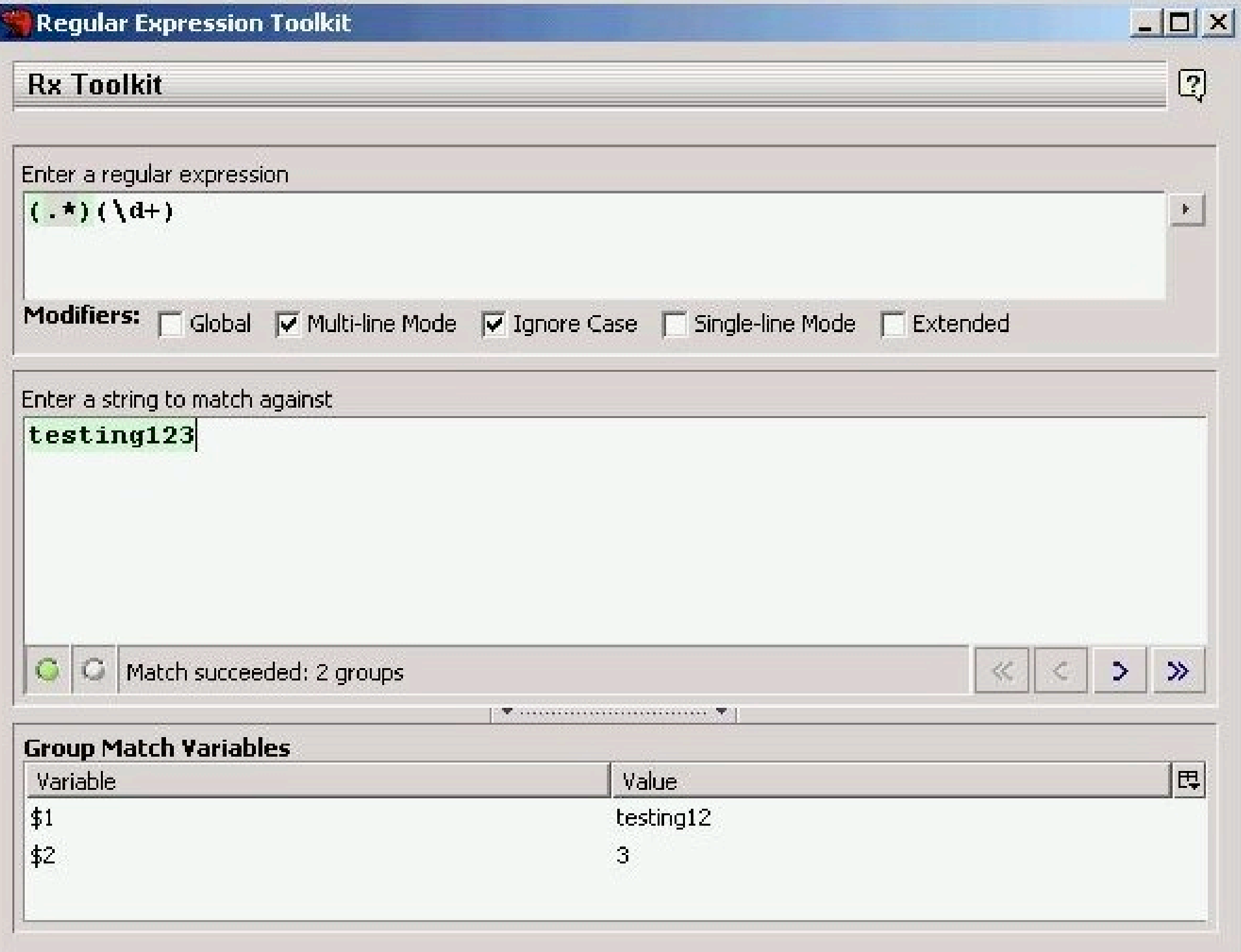

## kregexpeditor

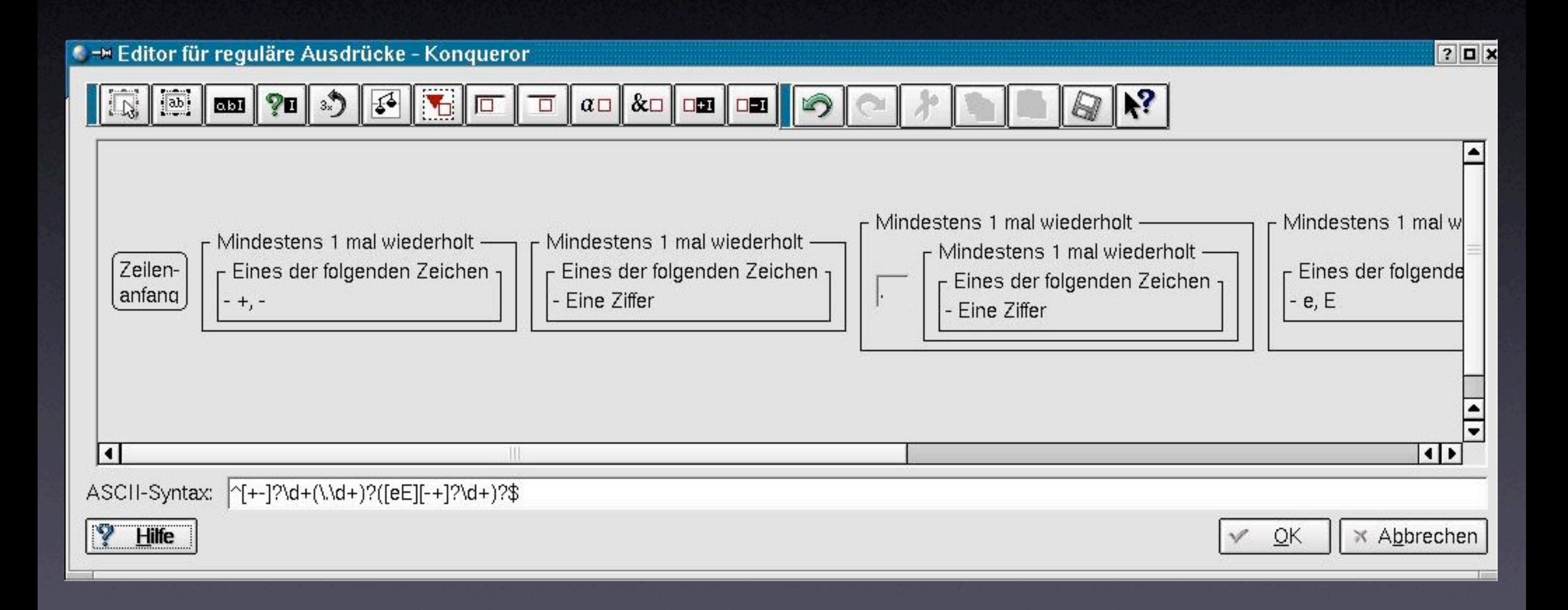

# Visual Regexp

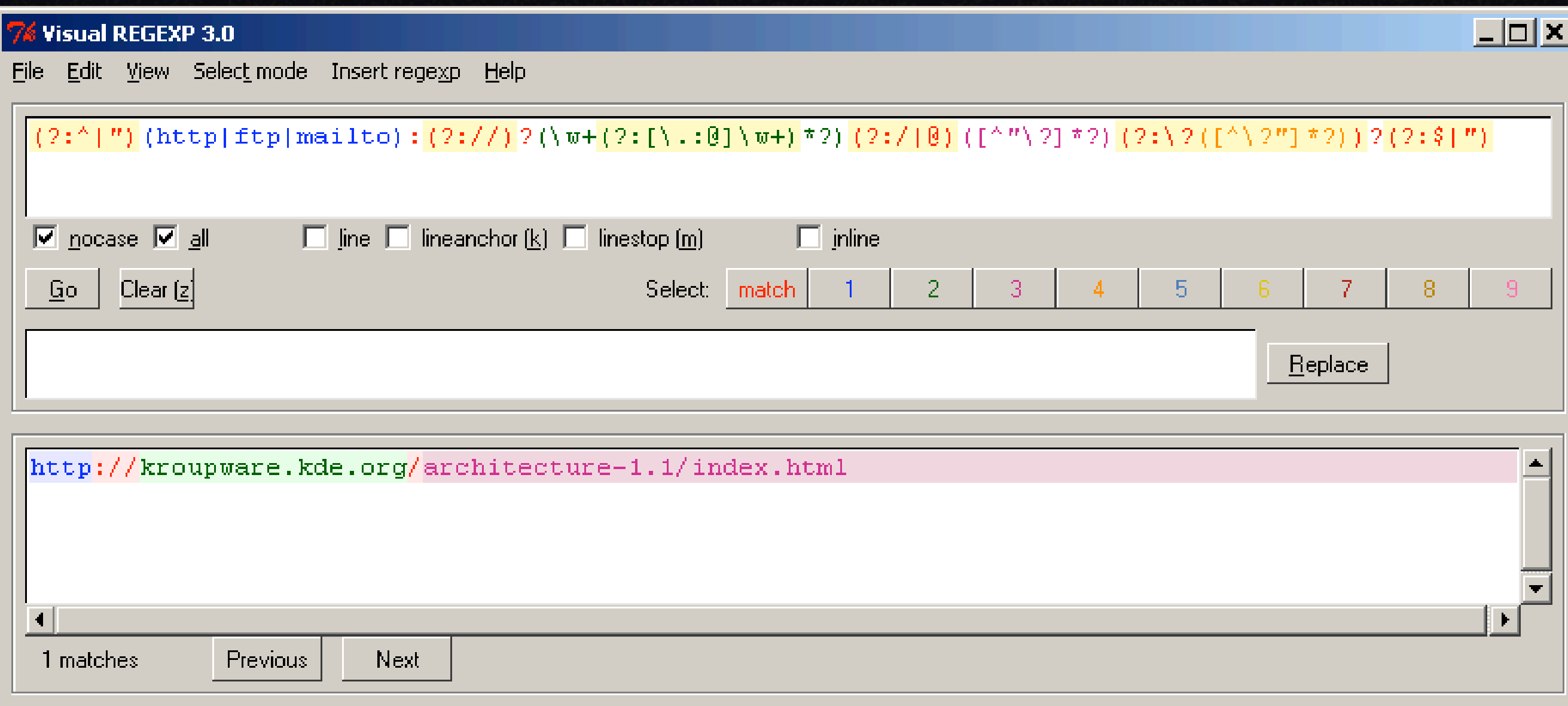

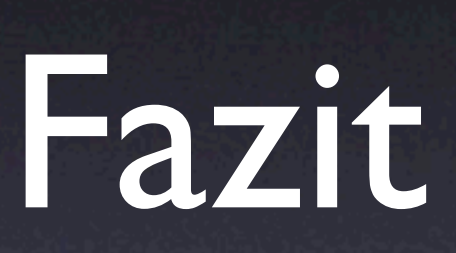

#### Was hier keinen Platz mehr hatte…

#### Herzlichen Dank!